#### МИНОБРНАУКИ РОССИИ **ФЕДЕРАЛЬНОЕ ГОСУДАРСТВЕННОЕ БЮДЖЕТНОЕ ОБРАЗОВАТЕЛЬНОЕ УЧРЕЖДЕНИЕ ВЫСШЕГО ОБРАЗОВАНИЯ «ВОРОНЕЖСКИЙ ГОСУДАРСТВЕННЫЙ УНИВЕРСИТЕТ» (ФГБОУ ВО «ВГУ»)**

**УТВЕРЖДАЮ** 

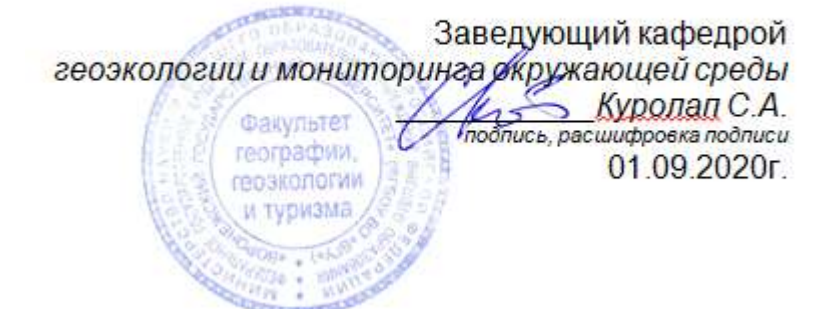

# **РАБОЧАЯ ПРОГРАММА УЧЕБНОЙ ДИСЦИПЛИНЫ**

## **Б1.В.ДВ.03.01 Аэрокосмические методы исследований**

*Код и наименование дисциплины в соответствии с Учебным планом*

## **1. Шифр и наименование направления подготовки:**

05.03.02 – География

**2. Профиль подготовки:** «Физическая география и ландшафтоведение» и «Экономическая и социальная география»

## **3. Квалификация (степень) выпускника:** бакалавр

**4. Форма обучения:** очная

**5. Кафедра, отвечающая за реализацию дисциплины:** кафедра геоэкологии и мониторинга окружающей среды

**6. Составитель программы:** Сарычев Дмитрий Владимирович, старший преподаватель кафедры геоэкологии и мониторинга окружающей среды, факультет географии, геоэкологии и туризма; root@geogr.vsu.ru

**7**. **Рекомендована:** НМС ф-та географии, геоэкологии и туризма (Протокол №9 от 01.06.2019 г.).

**8. Учебный год:** 2021/2022 **Семестр:** 4

#### 9. Цели и задачи учебной дисциплины:

Изложение физики электромагнитного излучения и спектральных отражательных способностей природных и антропогенных объектов в наземной, воздушной и космической съемках. Рассматриваются технические средства получения, хранения и передачи фотометрической информации, изобразительные свойства многозональных снимков, фотометрическая и компьютерная обработка изображений, а также процессы визуального восприятия и машинного дешифрирования. Дисциплина позволяет формировать навыки, умения и компетенции по дешифрированию аэрокосмической информации.

#### 10. Место учебной дисциплины в структуре ООП:

Является дисциплиной по выбору, относится к вариативной части блока Б1 - Дисциплины (модули).

ГИС лежат в основе геоинформатики - современной дисциплины, изучающей природные и социально-экономические геосистемы различных уровней посредством компьютерной обработки создаваемых баз данных и баз знаний. Аэрокосмические методы являются технической составляющей картографирования, инвентаризации, кадастровой оценки земель. Аэрокосмические методы входят в изучении окружающего географического пространства с целью оптимизации функционирования природно-антропогенных геосистем и обеспечения их устойчивого развития.

## 11. Планируемые результаты обучения по дисциплине (знания, умения, навыки), соотнесенные с планируемыми результатами освоения образовательной программы (компетенциями выпускников):

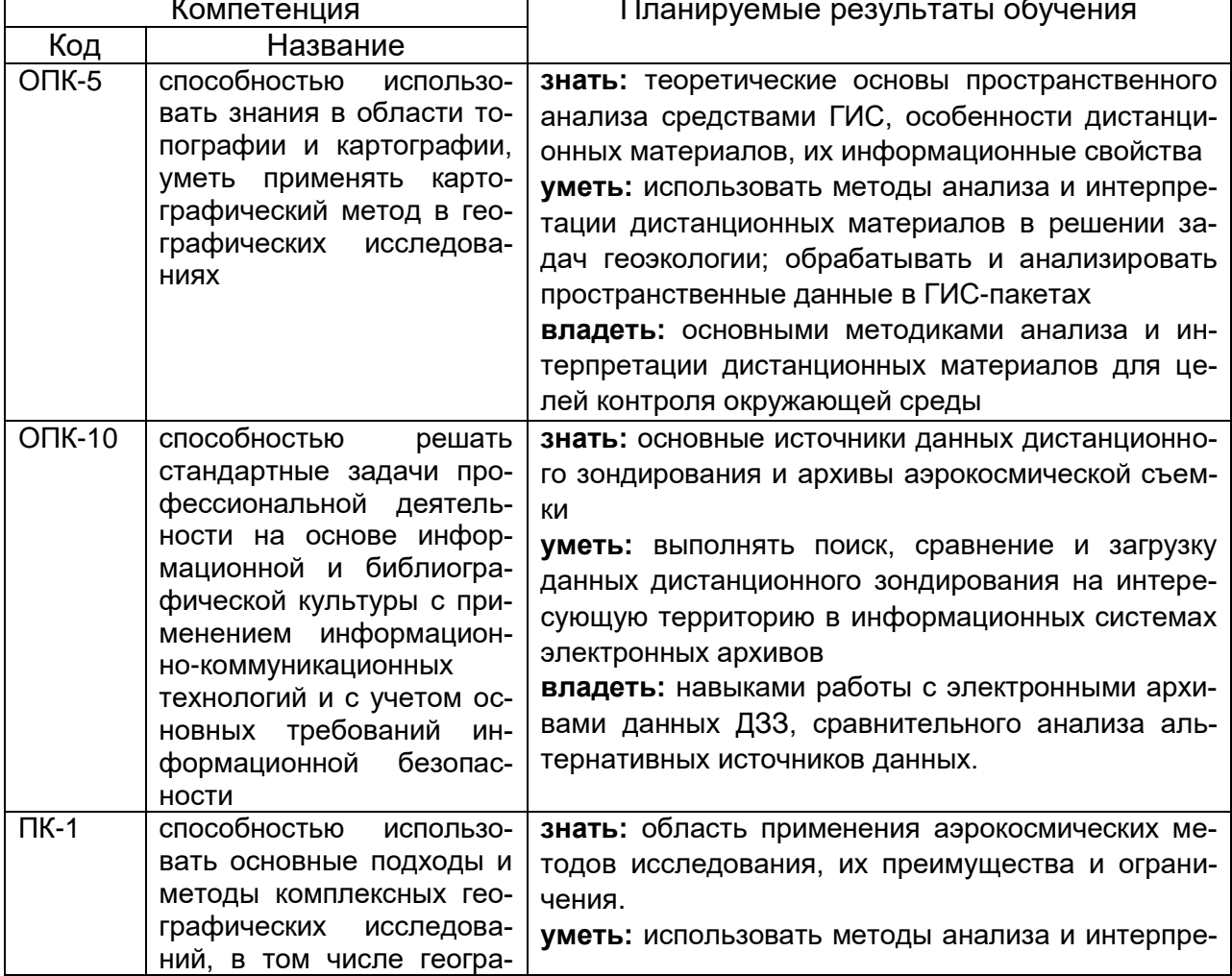

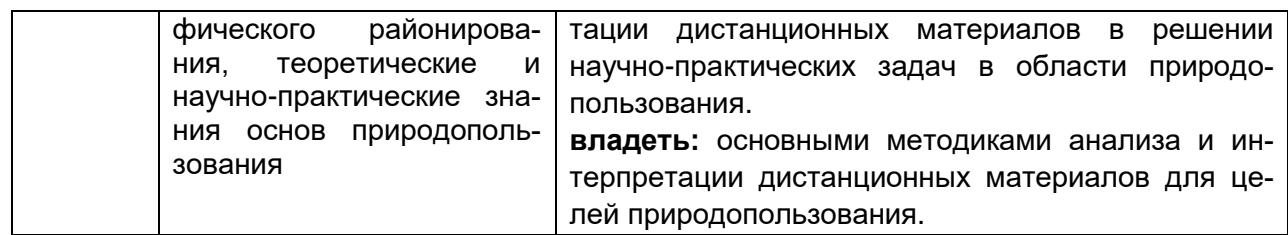

# 12. Объем дисциплины в зачетных единицах/час. - 2 / 72.

## Форма промежуточной аттестации - зачет

## 13. Виды учебной работы

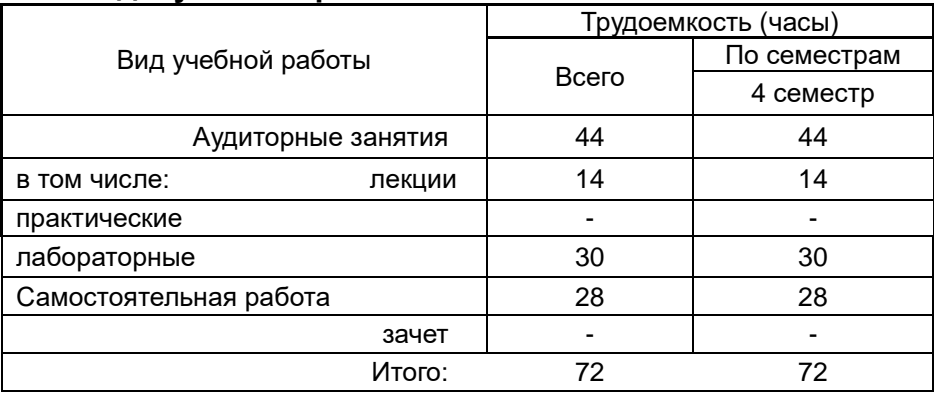

## 13.1 Содержание дисциплины

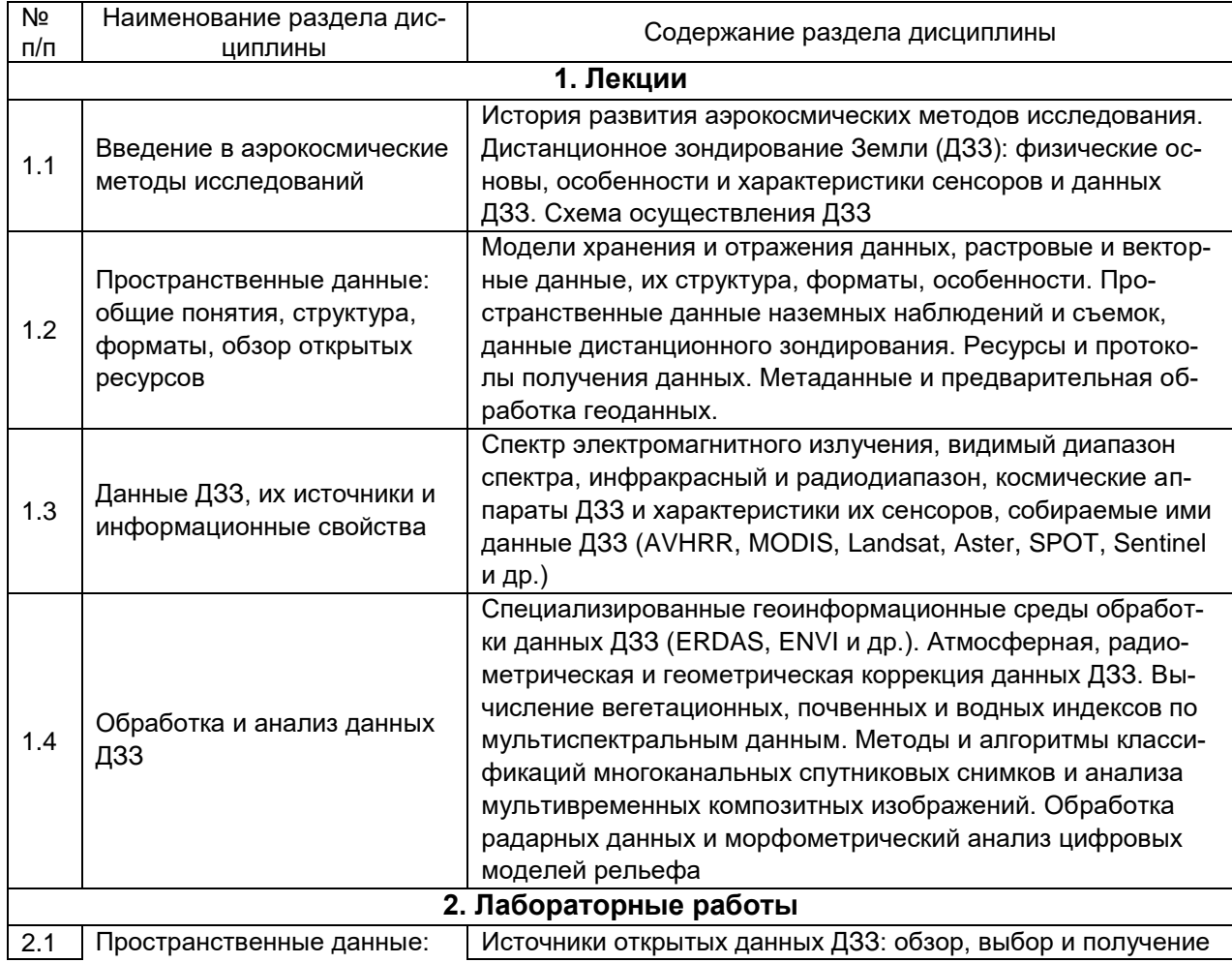

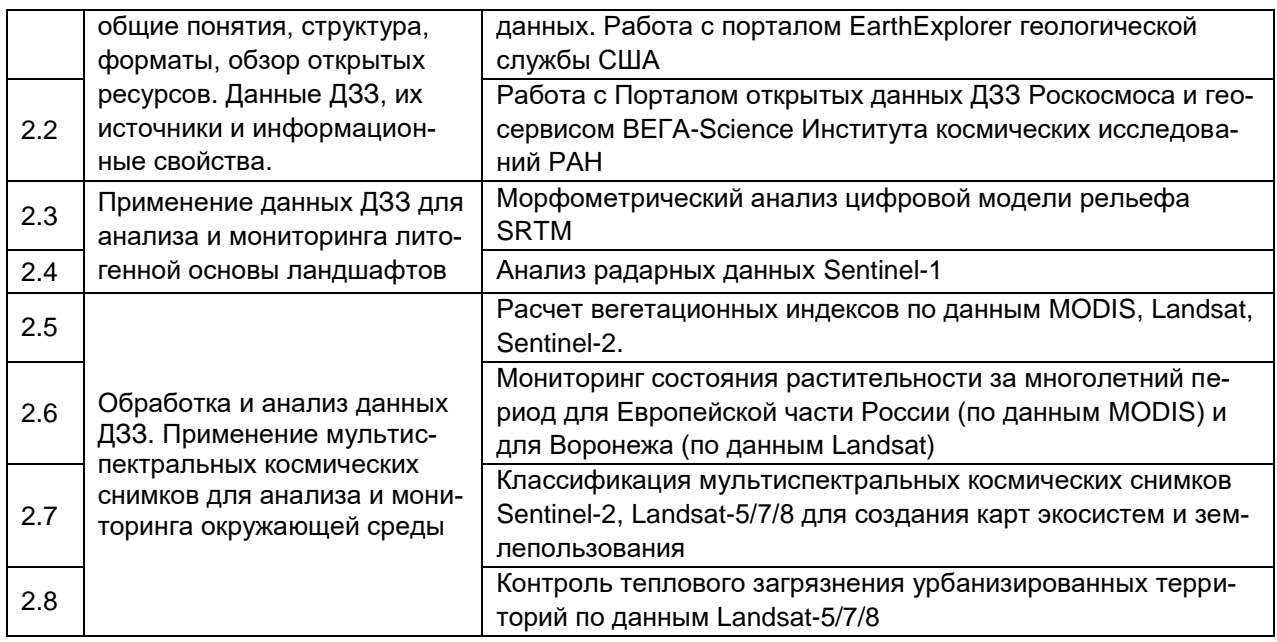

#### **13.2 Темы (разделы) дисциплины и виды занятий**

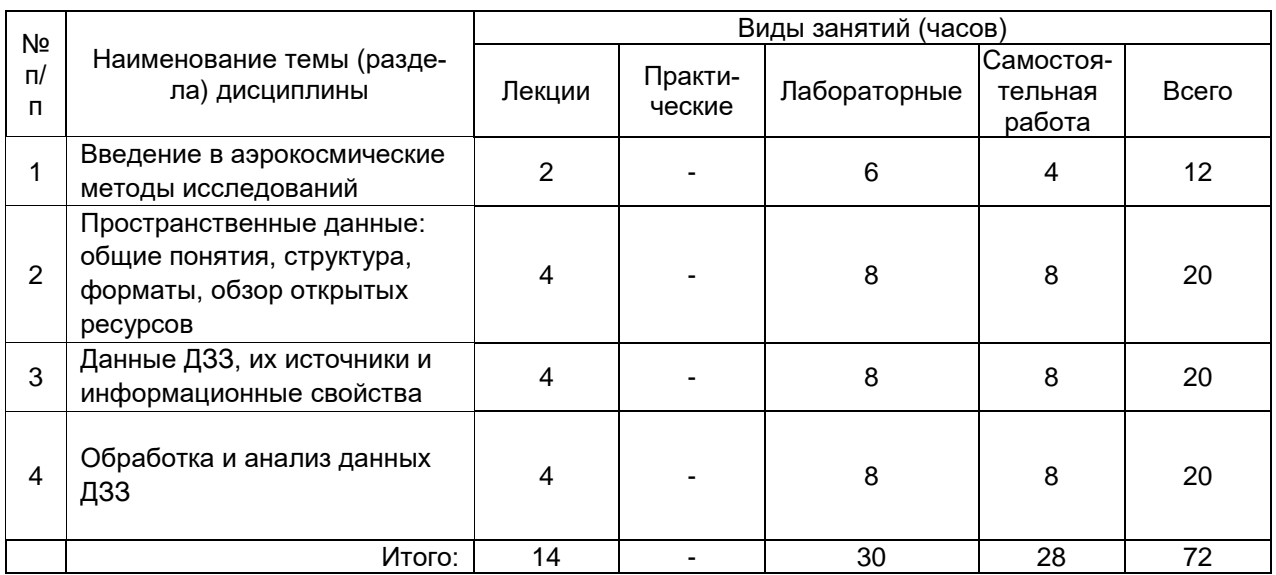

#### **14. Методические указания для обучающихся по освоению дисциплины**

Необходима регулярная работа с текстом конспектов лекций для понимания и освоения материала предшествующей и последующей лекций. По указанию преподавателя необходимо выполнять домашние задания.

При подготовке к промежуточной аттестации студенты изучают и конспектируют рекомендуемую преподавателем учебную литературу по темам лабораторных занятий, самостоятельно осваивают понятийный аппарат.

Методические рекомендации по организации самостоятельной работы студентов включают:

• использование электронных учебников и ресурсов интернет;

 методические разработки с примерами решения типовых задач в сфере геоинформатики и дистанционного зондирования;

 использование лицензионного программного обеспечения для получения навыков работы геоинформационном программном обеспечении.

## **15. Перечень основной и дополнительной литературы, ресурсов интернет, необходимых для освоения дисциплины**

### а) основная литература:

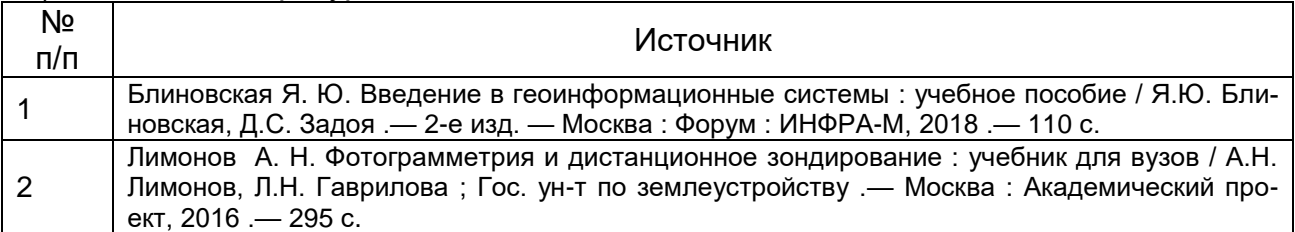

#### б) дополнительная литература:

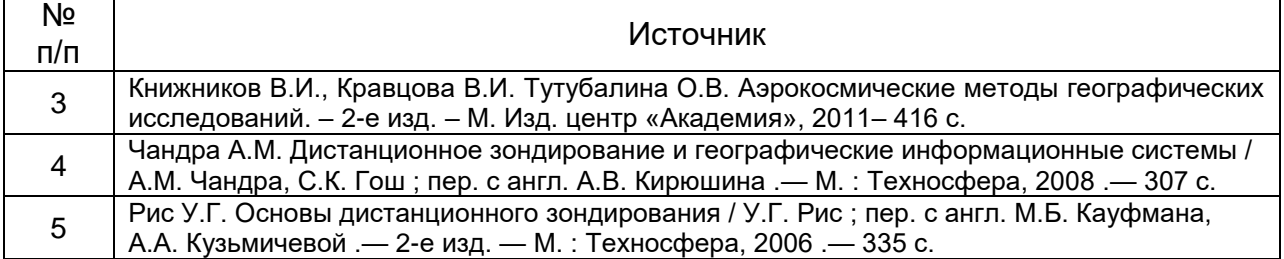

#### в) информационные электронно-образовательные ресурсы (официальные ресурсы интернет)\***:**

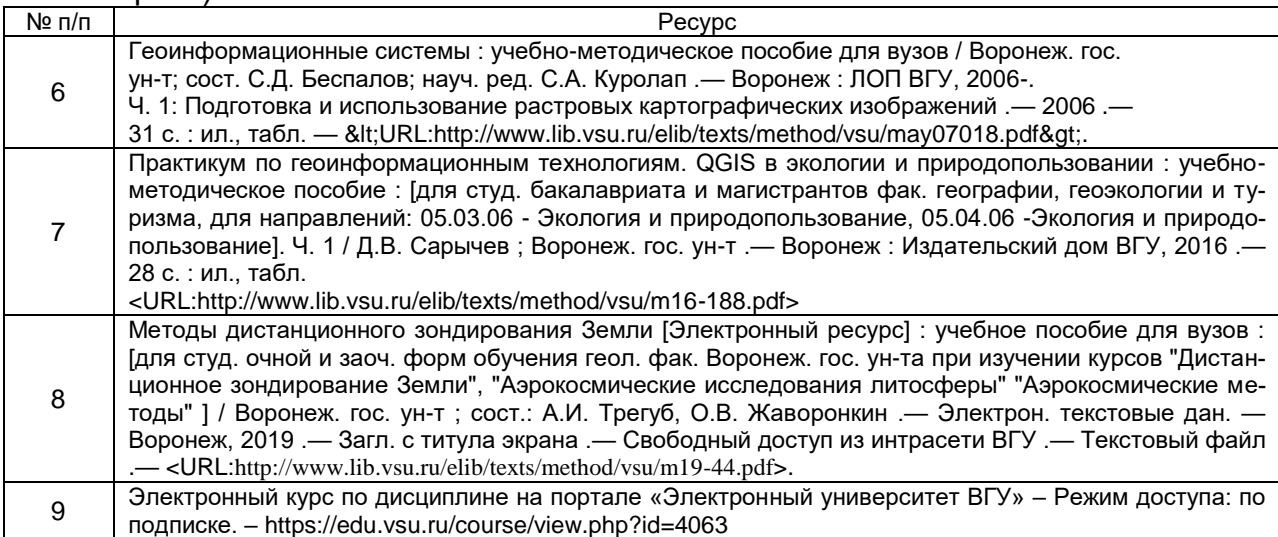

#### **16. Перечень учебно-методического обеспечения для самостоятельной работы**

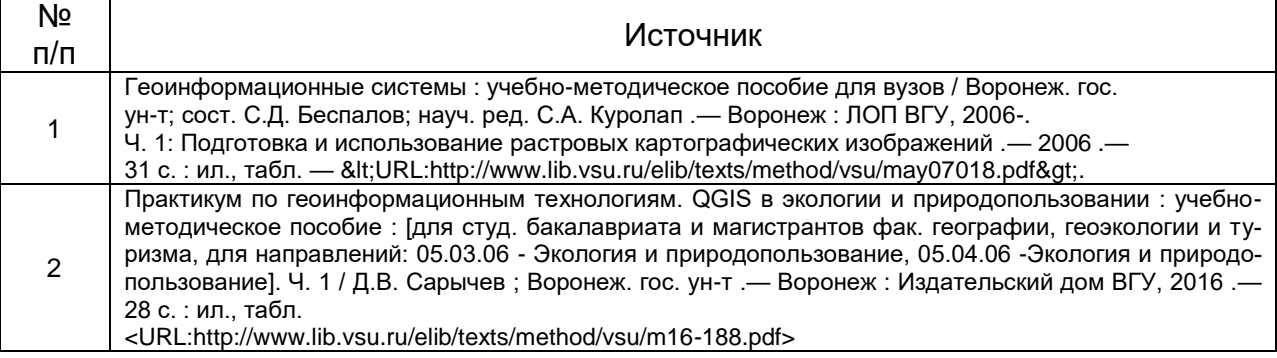

#### **17. Информационные технологии, используемые для реализации учебной дисциплины, включая программное обеспечение и информационносправочные системы (при необходимости)**

Программа курса реализуется с применением дистанционных технологий на платформе «Образовательный портал «Электронный университет ВГУ».

Программные пакеты QGIS, GRASS, SAGA, MS Office для подготовки электронных карт, проведения расчетов, пространственного и статистического анализа экогеоданных на лабораторных занятиях, а также подготовки мультимедиа-презентаций для лекционных, лабораторных занятий и самостоятельной работы студентов.

#### **18. Материально-техническое обеспечение дисциплины:**

ауд. 311: сервер (НР 768729-421 ML310eGen8v2 E3-1241v3, лицензионное программное обеспечение: Microsoft WinSvr, Microsoft Win8, Dr.Web, MS Office 2013, 13 персональных компьютеров с мониторами (HP EliteDesk 800 G1, монитор 21.5 «LED LCD Samsung»), Телевизор «LED LG 49LB620V 49», Сканер Epson Perfection V37 A4, МФУ лазерное HP, 2 принтера HP LaserJetPro, мультимедиа-проектор Epson, ноутбук HP;

ауд. 312: учебная лаборатория геоинформатики (дисплейный класс /локальная сеть/ на базе «Intel Pentium», 13 рабочих мест; принтер лазерный HP, сканер планшетный Epson); учебно-научная лаборатория геоинформационного картографирования (основное оборудование: 4 компьютера «Intel Celeron», плоттер А4, принтер лазерный HP, принтер струйный HP, сканер планшетный Epson, /лицензионное ПО: ArcGIS, MS Office 2013, CorelDraw, CorelDraw Graphics, Adobe PageMaker, Adobe Photoshop, Adobe Creative, Dr.Web, OfficeSTD 2013.

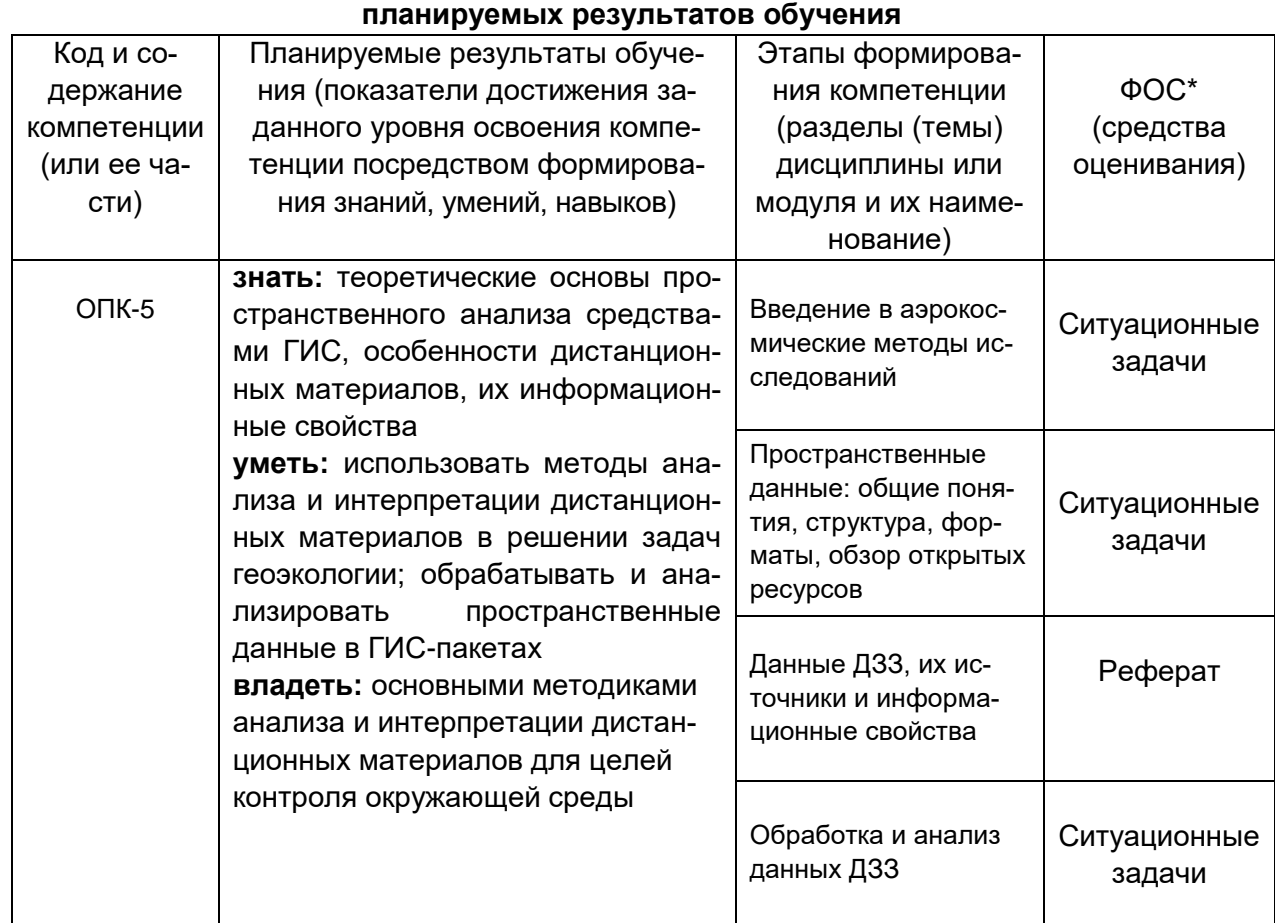

#### **19. Фонд оценочных средств:**

# **19.1. Перечень компетенций с указанием этапов формирования и**

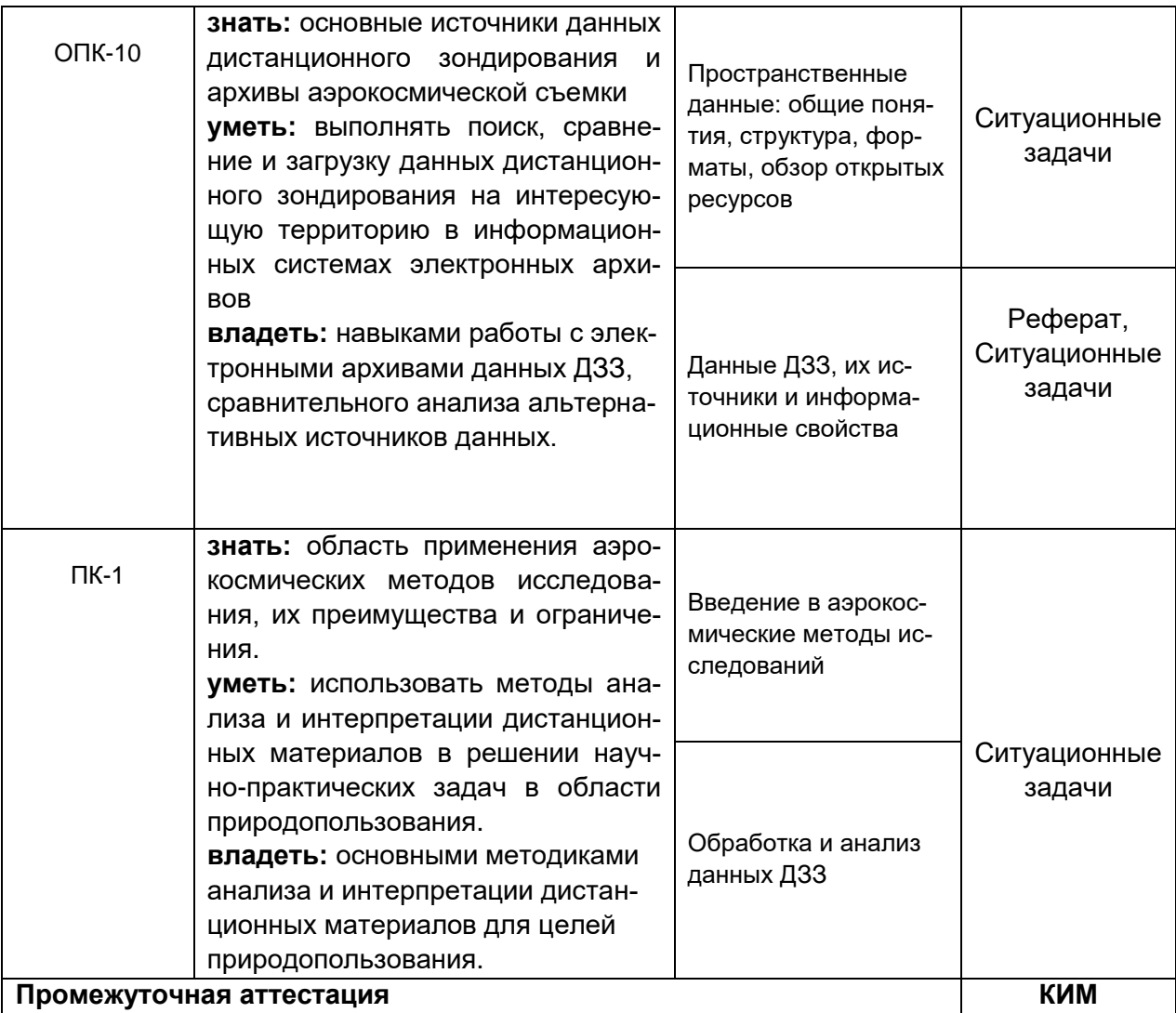

#### 19.2 Описание критериев и шкалы оценивания компетенций (результатов обучения) при промежуточной аттестации

Для оценивания результатов обучения на зачете используются следующие критерии:

- владение понятийным аппаратом данной области науки (аэрокосмические методы исследований);

- способность иллюстрировать ответ примерами, фактами, данными научных исследований;

- применять теоретические знания для решения практических задач в сфере обработки и анализа пространственных данных, в том числе данных ДЗЗ.

Для оценивания результатов обучения на экзамене используется бинарная шала: «зачтено», «не зачтено».

Соотношение показателей, критериев и шкалы оценивания результатов обучения.

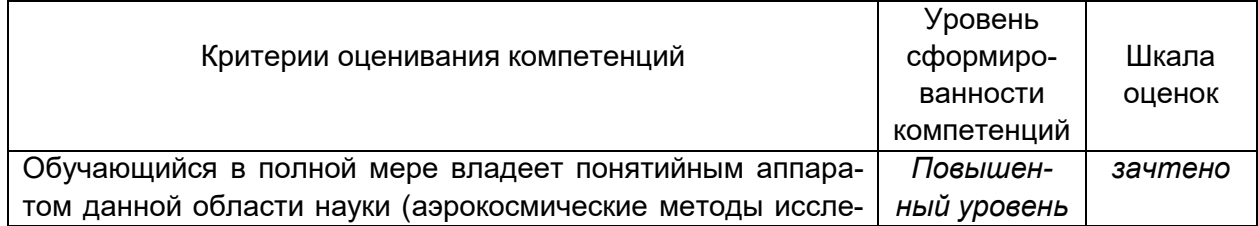

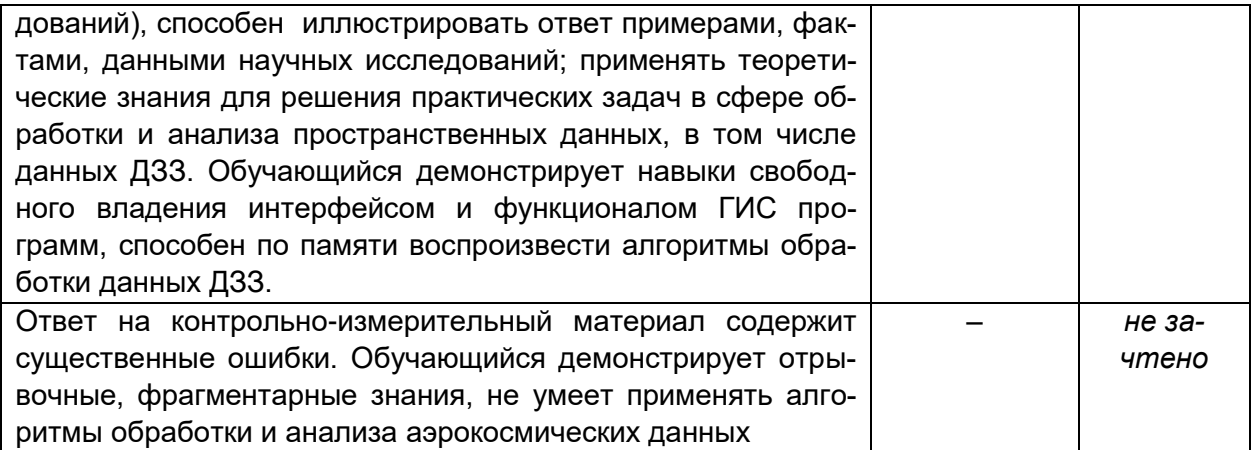

#### 19.3 Типовые контрольные задания или иные материалы, необходимые для оценки знаний, умений, навыков и (или) опыта деятельности, характеризующие этапы формирования компетенций в процессе освоения образовательной программы

#### 19.3.1 Перечень вопросов к зачету:

- 1. Общая концепция географических информационных систем (ГИС): определение, история, цели и сфера применения, основополагающие принципы.
- 2. Географическое пространство в ГИС: проекции и системы координат.
- 3. Пространственные данные: понятие, типы, структура, основные форматы.
- 4. Особенности векторной и растровой моделей представления пространственных дан-**НЫХ.**
- 5. Особенности и перспективы применения ГИС и данных дистанционного зондирования для решения задач в сфере экологии и природопользования.
- 6. Мониторинг природных ресурсов с помощью ГИС, ДЗЗ, систем глобального позиционирования GPS/ГЛОНАСС и мобильных приложений.
- 7. История развития методов дистанционного зондирования
- 8. Физические основы дистанционного зондирования Земли (ДЗЗ).
- 9. Технические способы осуществления ДЗЗ, примеры съемочных систем.
- 10. Разрешение данных ДЗЗ: пространственное, радиометрическое, спектральное, временное
- 11. Виды космических снимков и съемки. Основные действующие спутники дистанционного зондирования Земли и их данные.
- 12. Спутниковые снимки Landsat: история программы, космические аппараты, характеристики данных и ресурсы доступа к ним.
- 13. Радарная топографическая съемка SRTM: краткая история, производная цифровая модель рельефа, ее версии и характеристики.
- 14. Открытые данные Sentinel: история программы, космические аппараты, характеристики данных и ресурсы доступа к ним.
- 15. Отечественные космические аппараты дистанционного зондирования, их характеристики и производные данные.
- 16. Обзор основных коммерческих программ для работы с данными ДЗЗ (ERDAS Imagine,  $ENVI$  и др.).
- 17. Обзор основных открытых сред с возможностями обработки данных ДЗЗ (GRASS, QGIS+OrfeoToolbox, SAGA, R).
- 18. Коррекция данных ДЗЗ; радиометрическая (калибровка), геометрическая, атмосферная.
- 19. Основные дешифровочные признаки и методы дешифрирования космических снимков.
- 20. Автоматизированные методы дешифрирования.
- 21. Работа с гистограммой и способы улучшения визуального восприятия снимков.
- 22. Создание и интерпретация цветосинтезированных изображений.
- 23. Способы классификации цифровых изображений: контролируемая (с обучением), неконтролируемая (без обучения), нечеткая.
- 24. Текстурный анализ изображений, матричная алгебра, индексы и их интерпретация (NDVI, NDWI и др.)
- 25. Применение данных ДЗЗ и глобальных систем позиционирования для инвентаризации и мониторинга природных ресурсов.

#### Критерии оценивания ответов на зачете:

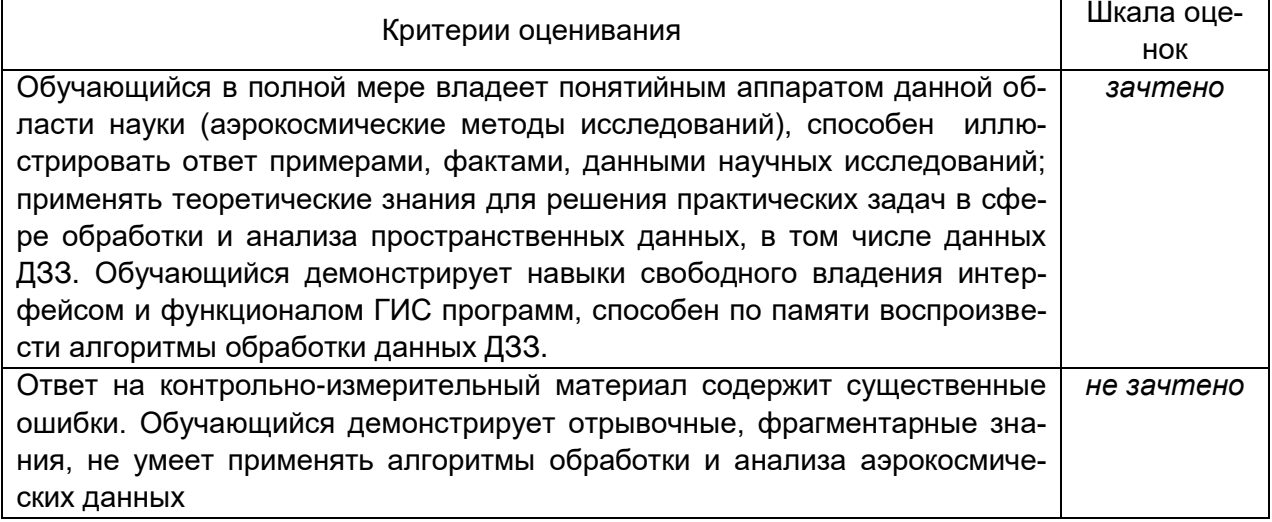

#### 19.3.2 Перечень ситуационных задач

#### Задание 1

Цель - получить мультиспектральные космические снимки с аппаратов Landsat с заданными параметрами.

Задание: используя поисковые системы сервисов геологической службы США «USGS Global Visualization Viewer» (http://glovis.usgs.gov) ипи «EarthExplorer» (http://earthexplorer.usgs.gov) выбрать снимки со следующими параметрами:

a) Съёмочная система OLI/TIRS космического аппарата Landsat 8

б) Территория города Воронежа (51° с. ш. 39° в. д.) с окрестностями;

в) Период съемки – со времени запуска спутника (10.04.2013) по текущую дату;

г) Облачность - менее 10%.

Из выданного перечня доступных снимков (сцен), удовлетворяющих заданным фильтрам, выбрать самый ранний и самый последний снимки и загрузить их на локальный компьютер в формате GeoTIFF, Загруженные архивы с выбранными сценами распаковать в учебную директорию на жестком диске. Открыть и изучить полученные данные и их метаданные в программе QGIS.

Ответить на вопросы:

1. Какие данные еще можно загрузить с указанных сервисов?

2. С какой периодичностью выполняется съемка спутником Landsat 8 одной и той же территории?

3. Какие спектральные каналы имеет снимок с космического аппарата Landsat 8 и скопько их?

4. Сколько растровых слоёв содержит один снимок (сцена) и какой объем памяти они занимают?

5. Какое пространственное разрешение имеют слои снимка Landsat 8?

#### Задание 2

Цель – получить данные радарной топографической съемки SRTM на интересующую территорию.

«EarthExplorer» Задание: ИСПОЛЬЗУЯ ПОИСКОВУЮ систему сервиса (http://earthexplorer.usgs.gov) найти данные «SRTM 1 Arc Second Global» да территорию Воронежской области. По данному запросу будет выдан перечень фрагментов (тайлов) растрового покрытия. Выбрать несколько смежных тайлов на наиболее интересующий район Воронежской области и загрузить их на локальный компьютер. Загруженные архивы с тайлами распаковать в учебную директорию на жестком диске. Открыть и изучить полученные данные и их метаданные в программе QGIS.

Ответить на вопросы:

1. Какие еще цифровые модели рельефа доступны для загрузки на указанном сервисе?

2. Какое пространственное разрешение имеют данные SRTM 1 Arc Second Global?

3. Что означает значение пикселя в растровом покрытии SRTM?

4. По умолчанию растры SRTM отображаются в чѐрно-белом градиенте – что он передает?

5. Почему между смежными тайлами при просмотре наблюдается шов и они различаются по оттенку?

#### *Задание 3*

Цель – освоить методику создания цветосинтезированных изображений из мультиспектральных космических снимков.

Пояснения: Мультиспектральные космические снимки содержат огромное количество информации о земной поверхности. Для того чтобы изъять и использовать эту информацию применяют разные методические приѐмы, при этом для визуального дешифрирования наиболее распространено и удобно синтезирование каналов изображения. Наше цветовое восприятие может быть передано комбинациями трѐх основных цветов – красного, зелѐного и синего – такая «палитра» используется для воспроизведения любых изображений на большинстве экранов и при печати принтерами (цветовая схема RGB). В случае визуализации мультиспектральных космоснимков мы имеем возможность выбрать какие из каналов снимка сопоставить красному, зелѐному и синему цвету устройств визуализации. Поскольку спектральные каналы несут несколько различную информацию, лучше или хуже отражая характеристики тех или иных объектов, мы можем по-разному сочетать эти каналы для лучшего отображения необходимых нам объектов или явлений. В этом и состоит сущность синтезированных снимков.

Задание: используя программу QGIS создать и визуально проанализировать цветосинтезированные изображения на основе сцены Landsat 7 ETM+ по приведенным таблице комбинациям каналов:

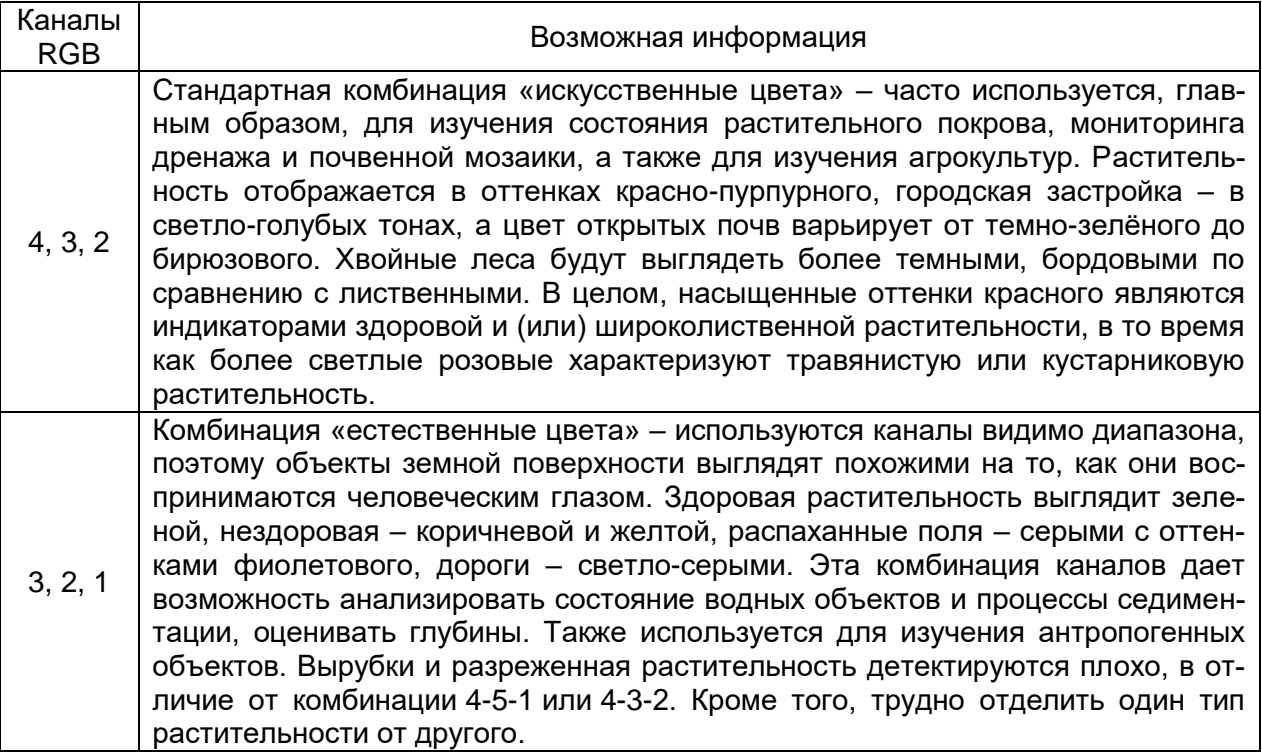

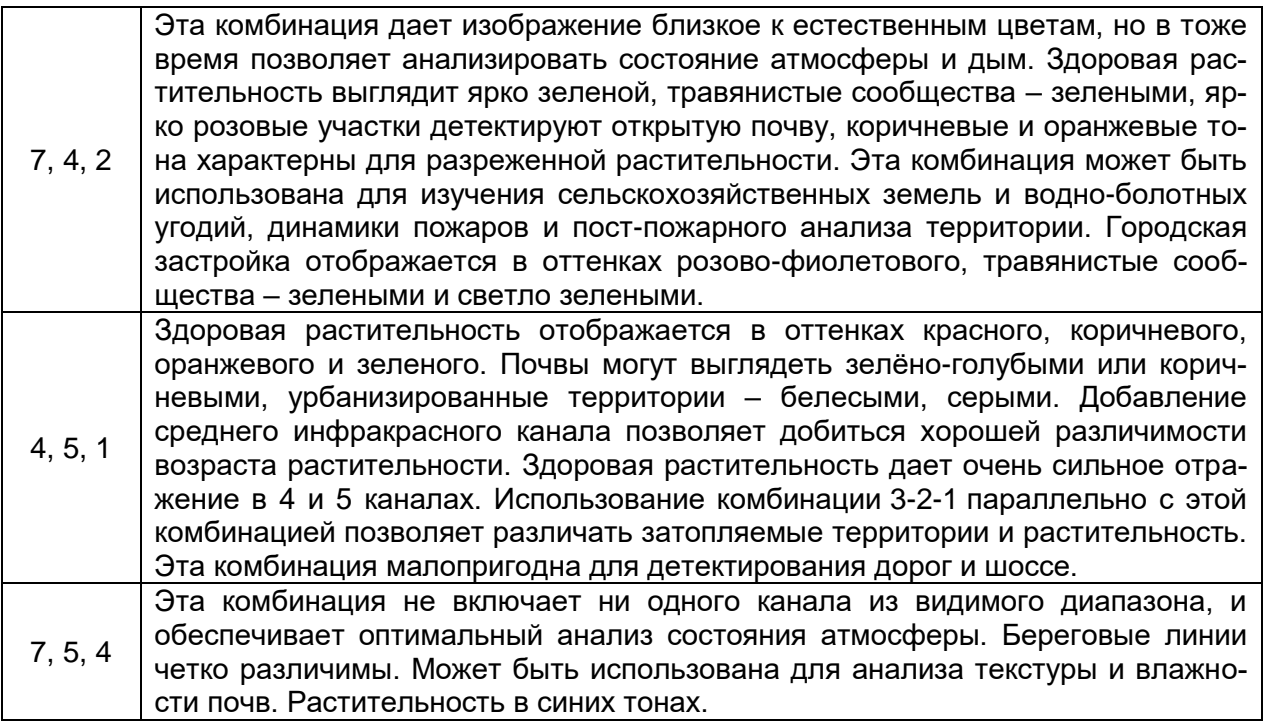

Критерии оценивания: задание считается успешно выполненным (зачитывается обучающемуся) при методически правильном ходе его решения и получении верного ответа, при наличии контрольных вопросов - на них должны быть приведены верные ответы с обоснованием.

#### **19.3.3 Темы рефератов**

- 1. Физические основы спектральных методов в дистанционном зондировании.
- 2. Устройство и сравнительный анализ оптико-механических и электронных сенсоров.
- 3. Обзор спутников активного ДЗЗ и производимых ими данных.
- 4. Обзор спутников пассивного ДЗЗ и основные направления использования их данных.
- 5. Космическая программа Landsat: история, характеристики спутников и производимых данных.
- 6. Космическая программа Sentinel: история, характеристики спутников и производимых данных.
- 7. Космический аппарат MODIS: история, характеристика оборудования и производимых данных.
- 8. Космический аппарат Terra Aster: история, характеристика оборудования и производимых данных.
- 9. Космическая программа SRTM: история, характеристика оборудования и производимых данных.
- 10. Обзор самых современных коммерческих спутников ДЗЗ.
- 11. Беспилотные летательные аппараты и их возможности в сфере ДЗЗ.
- 12. Принципы дифференциации ландшафтного покрова по спектральным характеристикам.
- 13. Вегетационные индексы: виды, физические принципы, сферы применения.
- 14. Обзор и сравнительный анализ алгоритмов классификации многоканальных растровых изображений.

Критерии оценивания: реферат зачитывается обучающемуся, если его содержание и оформлениее отвечает установленным требованиям, оригинальность текста составляет не менее 30 %.

#### **19.4. Методические материалы, определяющие процедуры оценивания знаний, умений, навыков и (или) опыта деятельности, характеризующих этапы формирования компетенций**

Оценка знаний, умений и навыков, характеризующая этапы формирования компетенций в рамках изучения дисциплины осуществляется в ходе текущей и промежуточной аттестаций.

Текущая аттестация проводится в соответствии с Положением о текущей аттестации обучающихся по программам высшего образования Воронежского государственного университета. Текущая аттестация проводится в формах*: контрольных и ситуационных задач; оценки результатов самостоятельной работы (реферат).* Критерии оценивания приведены выше.

Промежуточная аттестация проводится в соответствии с Положением о промежуточной аттестации обучающихся по программам высшего образования.

Контрольно-измерительные материалы промежуточной аттестации включают в себя теоретические вопросы, позволяющие оценить уровень полученных знаний и практическое задание, позволяющее оценить степень сформированности умений и навыков при изучении дисциплины.

При оценивании используются количественные шкалы оценок. Критерии оценивания приведены выше (см. п.19.2).